**Ottawa Traffic Cams Crack Activator Free**

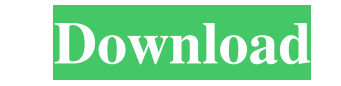

## **Ottawa Traffic Cams Activation Code Free (Updated 2022)**

The Ottawa Traffic Cams Crack For Windows Konfabulator is a Yahoo! Widget that displays the still images supplied by the Ontario Ministry of Transport (MoT) COMPAS Traffic Cameras web site for Highway 417. Highway 417. The to west. Now you can view and monitor the traffic right from in front of your computer. Ottawa Traffic Cams Widget display options include Ottawa weather and best Ottawa-area gas price Preference settings control how long MoT source every three to five minutes.) If you wish to view current Ottawa weather conditions, there are preference options to show the temperature on the image and detailed weather information in the tooltip. If Ottawa G preferences. Local Ottawa weather data, obtained from the NOAA weather service or Environment Canada, is from the Ottawa International Airport. As the gas prices assembled by OttawaGasPrices.com are provided by OttawaGasPr DavidFairfield@att.net How to Uninstall Uninstall Procedure: 2 Open Control Panel, Uninstall a Yahoo! Widget 2 Click the 'Programs' icon in the upper left-hand corner of Control Panel, Select 'Add/Remove Programs', Locate

### **Ottawa Traffic Cams Crack + Product Key Full X64**

The Ottawa Traffic Cams Widget/Konfabulator uses a Yahoo! Widget Engine API to interface to the City of Ottawa's COMPAS Traffic Cameras web site. You will need the Yahoo! Widget Engine with API package which you can purcha link to the Widget page in your sidebar or main navigation. Have fun! :) Read more about the Ottawa Traffic Cams Widget here: You can check out other Konfabulator widgets here: Like this app? You can install the Konfabulat version of this widget? A: The embedded widgets are not editable. You'll need to grab the code and edit it yourself. Q: Will I have to register/login? A: Yes. The code is set up to require registration. You'll need to asse does not use Yahoo! Widget Engine's Yahoo! API to retrieve weather data. If you are experiencing a blank screen or other problems with the OttawaWeatherKonfabulator Widget, there are two things you can do: 1. Use the RSS f

## **Ottawa Traffic Cams Crack+**

What's new in this version: 1. Adding gas prices from OttawaGasPrices.com 2. Adding weather images from NOAA and Environment Canada. Known issues: 2 Images and this widget aren't optimised for mobile devices. 2 The images

# **What's New in the Ottawa Traffic Cams?**

Ottawa Traffic Cams is a Konfabulator Widget that displays the still images supplied by the Ontario Ministry of Transport (MoT) COMPAS Traffic Cameras web site for Highway 417. Highway 417. The MoT currently uses eleven ca monitor the traffic right from in front of your computer. Ottawa Traffic Cams Widget display options include Ottawa weather and best Ottawa-area gas price Preference settings control how long each image is shown before adv minutes.) If you wish to view current Ottawa weather conditions, there are preference options to show the temperature on the image and detailed weather information in the tooltip. If Ottawa gas prices are in cents per lite weather data, obtained from the NOAA weather service or Environment Canada, is from the Ottawa International Airport. As the gas prices assembled by OttawaGasPrices.com are provided by often anonymous volunteers, there is Widget that displays the still images supplied by the Ontario Ministry of Transport (MoT) COMPAS Traffic Cameras web site for Highway 417. Highway 417. also known as The Queensway, is the main east-west traffic artery for your computer. Ottawa Traffic Cams Widget display options include Ottawa weather and best Ottawa-area gas price Preference settings control how long each image is shown before advancing to the next traffic Cams Konfabulato

# **System Requirements For Ottawa Traffic Cams:**

Minimum: OS: Windows 7 SP1 / Windows 8.1 Windows 7 SP1 / Windows 8.1 CPU: 1 GHz 1 GHz 1 GHz 1 GHz RAM: 256 MB 256 MB Graphics: DirectX 9.0c DirectX 9.0c Hard Drive: 16 MB 16 MB Sound Card: DirectX 9.0c Compatible DirectX 9

Related links:

<http://maxcomedy.biz/wp-content/uploads/2022/06/crejann.pdf> <https://secretcs2020.com/wp-content/uploads/2022/06/chankala.pdf> <https://csvcoll.org/portal/checklists/checklist.php?clid=12376> <https://www.centrodanzaborello.it/qstranscodegui-2022/> [https://thefuturegoal.com/upload/files/2022/06/4Y9UJ2ExNmSniYnRghHv\\_07\\_ac55e4dd8a96338ee1b76178a8f23359\\_file.pdf](https://thefuturegoal.com/upload/files/2022/06/4Y9UJ2ExNmSniYnRghHv_07_ac55e4dd8a96338ee1b76178a8f23359_file.pdf) [https://warganesia.id/upload/files/2022/06/gfTAsVrdYtxBOTxHzKBN\\_07\\_ad944600894593c6432d9b3b31f65490\\_file.pdf](https://warganesia.id/upload/files/2022/06/gfTAsVrdYtxBOTxHzKBN_07_ad944600894593c6432d9b3b31f65490_file.pdf) [https://learnpace.com/wp-content/uploads/2022/06/Video\\_Edit\\_Master.pdf](https://learnpace.com/wp-content/uploads/2022/06/Video_Edit_Master.pdf) <http://dreamvacationshome.com/jdiskindexer-crack-3264bit/> <https://gosavetime.com/wp-content/uploads/2022/06/CommaTags.pdf> <http://www.studiofratini.com/wohoo-ie-care-license-code-keygen-x64/> <https://stealthilyhealthy.com/wp-content/uploads/2022/06/jesdav.pdf> <u>/بالعالم-أهلا/http://med-smi.com</u> [https://socialstudentb.s3.amazonaws.com/upload/files/2022/06/mxuCuorZWJHHyaGND6RR\\_07\\_ac55e4dd8a96338ee1b76178a8f23359\\_file.pdf](https://socialstudentb.s3.amazonaws.com/upload/files/2022/06/mxuCuorZWJHHyaGND6RR_07_ac55e4dd8a96338ee1b76178a8f23359_file.pdf) <https://treeclimbing.hk/2022/06/07/moneywiz-crack-with-license-key-win-mac/> <https://serv.biokic.asu.edu/pacific/portal/checklists/checklist.php?clid=5491> [https://medcoi.com/network/upload/files/2022/06/kfN4ULcwNzPbOMDEvz43\\_07\\_b094c37ba44099bcbed77aa94fe3ed0a\\_file.pdf](https://medcoi.com/network/upload/files/2022/06/kfN4ULcwNzPbOMDEvz43_07_b094c37ba44099bcbed77aa94fe3ed0a_file.pdf) <https://goodsforyoutoday.com/index.php/2022/06/07/brave-password-decryptor-crack-serial-key-for-windows/> <https://gruzovoz777.ru/2022/06/07/paragraph-formatter-crack-torrent-latest-2022/> <http://patparryhomes.com/wp-content/uploads/buroka.pdf> <https://globaldefence.team/tuneskit-video-cutter-crack-torrent-free/>